$\cdot$  (p

# **Diversidade e estabilidade**

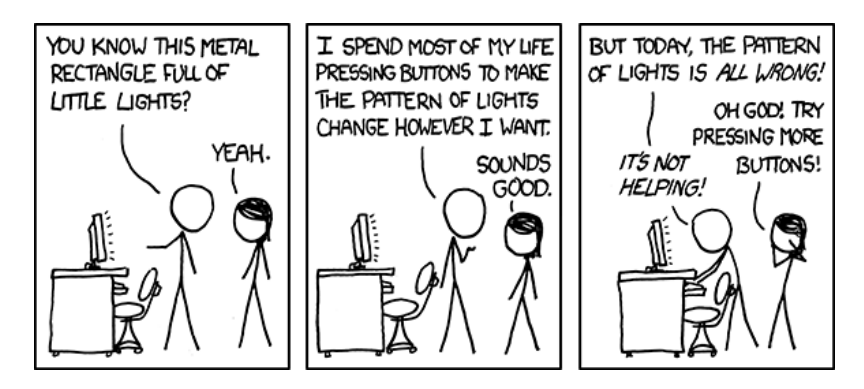

Equilíbrio e estabilidade são conceitos muito importantes em ecologia, mas que comportam muitas definições. Uma das definições mais usadas foi trazida do ramo da física e da matemática chamada de análise de [sistemas dinâmicos](http://en.wikipedia.org/wiki/Dynamical_system).

É esta abordagem que trouxe para a ecologia equações para descrever a dinâmica de populações, como a [equação logística](http://en.wikipedia.org/wiki/Logistic_function#In_ecology:_modeling_population_growth) e o sistema de [equações de Lotka-Volterra](http://en.wikipedia.org/wiki/Lotka%E2%80%93Volterra_equation).

Há técnicas para avaliar se estes sistemas de equações têm pontos de equilíbrio, e se este equilíbrio é estável. Robert May (1972) usou estas ferramentas para demonstrar algo surpreendente: a estabilidade em redes tróficas diminui com o aumento de espécies e de complexidade.

Este exercício é uma repetição simplificada do procedimento usado por Robert May. O objetivo é que você compreenda os conceitos de equilíbrio e estabilidade usadas em sistemas dinâmicos, para diferenciá-los de outras definições de equilíbrio e estabilidade usadas na ecologia. Com isso você terá também os elementos para avaliar criticamente os resultados da análise de May (1972).

> Para fazer esse roteiro pressupõe que você deve conhecer os critérios para análise de pontos de equilíbrio e sua estabilidade em modelos de uma população.

> Se isso não é familiar a você, faça primeiro o roteiro de [introdução à análise de estabilidade em sistemas dinâmicos.](http://ecovirtual.ib.usp.br/doku.php?id=ecovirt:roteiro:math:stabilitysage)

### **Preparação: ambiente R**

Este exercício é feito em R (R Core Team 2012), mas você não precisa conhecer a linguagem R, porque damos os comandos já prontos para executar. Eles estão reproduzidos nesta página, e também em um arquivo, abaixo. A única coisa que você precisa saber é como enviar os comandos escritos neste arquivo para o R. Para isso você pode copiar os comandos desta página e colar na linha de comando do R. Mas é bem mais prático usar o arquivo de comandos, ou script. Para isso, siga os

seguintes passos:

- 1. Instale em seu computador o ambiente R, com os pacotes adicionais deSolve e rootSolve. A [página do R](http://www.r-project.org/) tem instruções de instalação. Veja também nosso [roteiro de instalação do R](http://ecovirtual.ib.usp.br/doku.php?id=ecovirt:roteiro:soft:instalacaor).
- 2. Crie um diretório em seu computador para os exercícios.
- 3. Copie para este diretório os arquivos abaixo:
	- 1. eq funcoes.r
	- 2. eq lv comandos.r}}preservefilenames:autofilled:eq LV comandos.r
- 4. Abra o R a partir do arquivo de comandos eq lv comandos.r. Certifique-se de que você está no diretório onde estão os arquivos.
- 5. Os comandos neste arquivo estão na mesma ordem deste exercício. Siga o roteiro, enviando os comandos indicados a cada seção.
- 6. Se você não sabe como enviar os comandos do arquivo faça este [tutorial](http://ecovirtual.ib.usp.br/doku.php?id=ecovirt:roteiro:soft:rprincip).
- 7. Carregue no R os pacotes e funções que vamos usar neste exercício com os comandos:

```
library(deSolve)
library(rootSolve)
source("eq_funcoes.r")
```
### **Duas populações**

No roteiro de [análise de estabilidade](http://ecovirtual.ib.usp.br/doku.php?id=ecovirt:roteiro:math:stabilitysage) vimos o critério de estabilidade local em sistemas dinâmicos

Um ponto de equilíbrio de uma dinâmica populacional é estável se a derivada da velocidade de crescimento da população for negativa nesse ponto.

O primeiro passo para compreender os resultados de Robert May é generalizar esse critério para mais de uma população que interagem.

Para entender isso vamos usar o sistema de [equações de competição de Lotka-Volterra:](http://en.wikipedia.org/wiki/Competitive_Lotka%E2%80%93Volterra_equations)

 $$V_1 \ = \ r_1 N_1 \left( 1 - \frac{N_1 - \alpha N_2}{K_1} \right)$ 

 $$V_2 \ = \ r_2 N_2 \left( 1 - \frac{N_2 - \beta N_1}{K_2} \right)$ 

Onde para as espécies 1 e 2:

- $\bullet$  \$V 1\$, \$V 2\$ são as velocidades de crescimento populacional
- \$r\_1\$, \$r\_2\$ são as taxas de crescimento intrínseco
- \$K 1\$, \$K 2\$ são as capacidades de suporte
- \$\alpha\$, \$\beta\$ são os coeficientes de competição de cada espécie sobre a outra

Use a função plota.LV para plotar as abundâncias de duas espécies competidoras que coexistem. Os argumentos correspondem aos parâmetros acima, mais as condições iniciais:

- n : vetor com tamanho inicial das populações da espécie 1 e 2
- r1 e r2 : taxas intrínsecas de crescimento
- K1 e K2 : capacidades de suporte
- alfa e beta: coeficientes de competição
- time : tempo máximo

Verifique a função com este comando:

plota.LV(n=c(n1=1,n2=1),r1=0.2,K1=150,r2=0.2,K2=100, alfa=0.2,beta=0.1,time=150)

### **Equilíbrio com coexistência**

Neste sistema de equações os tamanhos populacionais em equilíbrio são (Gotelli 2007):

```
\theta \in N_1 = \frac{K_1-\alpha K_2}{1-\alpha \beta}
```
 $\hat N_2 = \frac{K_2-\beta K_1}{1-\alpha \beta}$ 

A função lv.neq calcula estes valores. Use-a para obter os tamanhos em equilíbrio usados no comando anterior que produziu o gráfico, e compare com o gráfico:

(lv.n1 <- lv.neq(r1=0.2,K1=150,r2=0.2,K2=100,alfa=0.2,beta=0.1))

#### **Estabilidade**

Há duas condições para a coexistência de competidores no sistema de Lotka-Volterra com duas espécies:

 $\frac{1}{\beta} \ > \frac{K_1}{K_2} \ > \ \alpha$ 

 $\frac{1}{\beta} \ < \frac{K_1}{K_2} \ < \alpha$ 

Vamos verificar a estabilidade dos tamanhos populacionais em equilíbrio sob estas duas condições. A função plota.LV também tem um argumento para aumentar ou reduzir a população a qualquer momento.

Já calculamos os tamanhos no equilíbrio para um caso da primeira condição, que guardamos no objeto lv.n1. Para fazer o gráfico basta indicar este objeto no argumento n da função. No argumento perturb coloque os valores a adicionar ou subtrair de cada população.

Execute o comando abaixo para subtrair um indivíduo da população 1 e acrescentar um indivíduo à população 2:

```
## Perturbando no equilibrio
## Grafico ##
```
Last update: 2020/02/02 21:08

plota.LV(n=lv.n1,r1=0.2,K1=150,r2=0.2,K2=100,alfa=0.2,beta=0.1,time=150, perturb=c(-1,1), t.perturb=50)

Faça o mesmo para uma combinação de parâmetros que satisfaça a segunda condição:

## Coexistência das duas espécies, 1/beta > k1/k2 > alfa ## ## Calculo dos valores no equilibrio  $(lv.n2 < -lv.neq(r1=0.2,K1=150,r2=0.2,K2=100,n1fa=1.8,beta=0.9))$ ## Grafico ## plota.LV(n=lv.n2,r1=0.2,K1=150,r2=0.2,K2=100,alfa=1.8,beta=0.9,time=150) ## Perturbando no equilibrio ## plota.LV(n=lv.n2,r1=0.2,K1=150,r2=0.2,K2=100,alfa=1.8,beta=0.9,time=200,  $perturb=c(-1,1)$ , t.perturb=50)

O que acontece se você inverte a perturbação?

```
## Invertendo a perturbação ##
plota.LV(n=lv.n2,r1=0.2,K1=150,r2=0.2,K2=100,alfa=1.8,beta=0.9,time=200,
perturb=c(1,-1), t.perturb=50)
```
#### **Interpretação matemática**

A lógica da análise matemática da estabilidade local deste sistema é a mesma da aplicada para [uma](http://ecovirtual.ib.usp.br/doku.php?id=ecovirt:roteiro:math:stabilitysage#estabilidade_da_logistica) [população.](http://ecovirtual.ib.usp.br/doku.php?id=ecovirt:roteiro:math:stabilitysage#estabilidade_da_logistica) Um ponto será localmente estável se na sua vizinhança a velocidade (variação do tamanho populacional) tiver uma relação negativa com os tamanhos populacionais. Só que agora temos duas equações, e em cada uma as velocidades dependem dos tamanhos populacionais das duas espécies.

Uma maneira de resolver o problema é avaliar o efeito de cada população sobre cada velocidade, mantida a outra população fixa. Isto é feito com [derivadas parciais,](http://en.wikipedia.org/wiki/Partial_derivative) designadas com o símbolo \$\partial\$.

Por exemplo,

 $\frac{\partial V_1}{\partial N_1}$ \$

é a derivada da velocidade de crescimento da população 1 em relação ao tamanho da população 1, mantida a população 2 fixa. Esta derivada expressa o efeito que uma espécie tem sobre seu próprio crescimento populacional. O efeito da espécie 1 sobre o crescimento da espécie 2 é

 $\frac{\partial V_2}{\partial N_1}$ \$

O próximo truque é organizar as derivadas parciais em uma matriz, que podemos ler como a combinação dos efeitos parciais de cada espécie sobre si mesma e sobre a competidora:

 $\left( \begin{array}{cc} \frac{\partial V_1}{\partial N_2} \right) \end{array}$ \\\frac{\partial V\_2}{\partial N\_1} & \frac{\partial V\_2}{\partial N\_2} \end{matrix} \right) \$

Esta é a **Matriz Jacobiana** do sistema de equações. A diagonal desta matriz tem os efeitos das populações de cada espécie sobre si mesmas. Fora das diagonais temos os efeitos inter-específicos.

No estudo de estabilidade local da equação logística avaliamos o sinal da derivada nos pontos de equilíbrio. Aqui fazemos o mesmo para cada derivada parcial. Com isso teremos a matriz das derivadas parciais avaliadas num dado ponto de equilíbrio. A esta Jacobiana do sistema Lotka-Volterra, avaliada nos pontos de equilíbrio, May (1972) chamou de **Matriz da comunidade**:

Para uma equação a aproximação linear indica que o equilíbrio é estável se a relação entre velocidades e tamanhos populacionais na sua vizinhança é negativa. Mas como avaliar isto agora? A extensão do critério de estabilidade local por aproximação linear para um sistema de equações Lotka-Volterra é o seguinte:

> Para um sistema de equações de Lotka-Volterra, um ponto de equilíbrio é localmente estável se todos os autovalores da matriz da comunidade forem negativos.

[Autovalores](http://en.wikipedia.org/wiki/Eigenvalues_and_eigenvectors) são propriedades de matrizes, e uma das bases da álgebra linear. Para uma introdução didática veja Otto & Day (2007, caps 7 e 8).

Para nossos propósitos, basta a noção de que autovalores negativos são o equivalente multivariado da derivada negativa para uma equação diferencial.

O número de autovalores de uma matriz de comunidades é igual ao número de espécies. O cálculo de autovalores não é simples, mas temos a ajuda do R, com sua função [eigen](http://stat.ethz.ch/R-manual/R-patched/library/base/html/eigen.html).

#### **Cálculos no R**

Vamos calcular a matriz de comunidades para a primeira combinação de parâmetros que experimentamos. Para isso usamos a função jacob.lv, informando os valores dos parâmetros. A função já calcula os tamanhos populacionais no equilíbrio e a matriz Jacobiana avaliada nestes pontos:

```
##Primeira combinação de parametros: 1/beta < k1/k2 < alfa ##
## Matriz da comunidade
j1 <- jacob.lv(r1=0.2,K1=150,r2=0.2,K2=100,alfa=0.2,beta=0.1)
```
Agora aplicamos a função eigen para obter os autovalores desta matriz:

```
##Autovalores
eigen(j1, only.values=TRUE)$values
```
Faça o mesmo com a segunda combinação de parâmetros que experimentamos:

```
## Segunda combinação de parametros: 1/beta > k1/k2 > alfa ##
## Matriz da comunidade
```

```
j2 <- jacob.lv(r1=0.2,K1=150,r2=0.2,K2=100,alfa=1.8,beta=0.9)
##Autovalores
eigen(j2, only.values=TRUE)$values
```
**Pergunta:** Os resultados desta análise são coerentes com o que você observou ao perturbar o sistema?

## **O Estudo do Barão May**

A matriz de comunidade pode ser estendida para quantas espécies desejarmos. Robert May usou isso para avaliar se diversidade de espécies aumenta a estabilidade. Se isto for verdade, como era aceito à época, deve ser mais fácil montar matrizes estáveis que sejam grandes, do que pequenas.

Para testar esta hipótese, May fez a seguinte simulação:

- 1. Defina o número de espécies do sistema, S
- 2. Defina a fração de interações potenciais que ocorrem. Isto é a conectância da matriz, C
- 3. Crie uma matriz com S linhas por S colunas
- 4. Preencha a diagonal desta matriz com o valor -1
- 5. Preencha ao acaso as células restantes com valores aleatórios até que se alcance a conectância
- 6. Verifique se os autovalores desta matriz são todos negativos. Se sim, conte como um sistema estável

Com isso, geramos um sistema em que há competição intra-específica igual para todas as espécies, e uma proporção fixa de associações inter-específicas, distribuídas ao acaso. O valor e sinal destas interações também é sorteado. May sorteou os efeitos inter-específicos de uma distribuição normal com média zero. Com isso interações positivas e negativas são igualmente prováveis. Outro parâmetro importante da simulação é o desvio-padrão desta distribuição normal, que aumenta o valor médio do efeito das interações. Por isso, ele é chamado de **força de interação**.

#### **Simulando**

A função may reproduz a simulação, e tem os argumentos:

- S : número de espécies
- C : conectância
- f : força média das interações
- nsim: número de repetições da simulação

A função retorna a proporção das repetições que produziram sistemas estáveis <sup>[1\)](#page--1-0)</sup>.

Vamos começar com 20 espécies, conectância de 0,3 [2\)](#page--1-0) e força de interação de 0,2:

 $(sim.1 < -$  may(S=20,C=0.3, f=0.2, nsim=100))

O comando acima já guarda os resultados em uma tabela. Prossiga aumentando o número de espécies, mantendo os outros parâmetros constantes:

```
(sim.1 < -rbind(sim.1, may(S=40, C=0.3, f=0.2, nsim=100)))(sim.1 < -rbind(sim.1, may(S=60, C=0.3, f=0.2, nsim=100)))(sim.1 < -rbind(sim.1, may(S=80, C=0.3, f=0.2, nsim=100)))(sim.1 < -rbind(sim.1,max(S=90,C=0.3, f=0.2, nsim=100)))(sim.1 < -rbind(sim.1, may(S=100, C=0.3, f=0.2, nsim=100)))(sim.1 < -rbind(sim.1, may(S=110, C=0.3, f=0.2, nsim=100)))(sim.1 < -rbind(sim.1, may(S=120, C=0.3, f=0.2, nsim=100)))
```
O que lhe parece? Um gráfico pode ajudar:

```
## Grafico
plot(p.estab~S, data=sim.1, xlab="N de espécies",ylab="Proporção matrizes
estáveis")
```
A conectância pode ser interpretada como uma medida de complexidade do sistema. Será que maior complexidade aumenta as chances de estabilidade? Experimente:

```
##Riqueza e força de interação fixa, aumento de Conectancia ##
(sim.2 < - may (S=120, C=0.3, f=0.2)(sim.2 < -rbind(sim.2,max(S=120,C=0.28, f=0.2)))(sim.2 < -rbind(sim.2, may(S=120, C=0.26, f=0.2)))(sim.2 < -rbind(sim.2,max(S=120,C=0.24, f=0.2)))(sim.2 < -rbind(sim.2,max(S=120,C=0.22, f=0.2)))(sim.2 < -rbind(sim.2,max(S=120,C=0.20, f=0.2)))(sim.2 < -rbind(sim.2,max(S=120,C=0.18, f=0.2)))(sim.2 < -rbind(sim.2, may(S=120, C=0.16, f=0.2)))##grafico
plot(p.estab~C, data=sim.2, xlab="Conectancia",ylab="Proporção matrizes
estáveis")
```
**Pergunta:** diversidade e complexidade levam a estabilidade?

### **Para saber mais**

- **Gotelli, N. 2007. Ecologia. Londrina, Ed. Planta.** (A referência básica sobre os modelos dinâmicos em ecologia).
- **May, R.M. 1972. Will a large complex system be stable? Nature, 238, 413-414.** (O artigo clássico que estabeleceu o conceito de equilíbrio de redes tróficas como solução de um sistema de equações de Lotka-Volterra.)
- **May, R.M. 2001. Stability and complexity in model ecosystems. Princeton, Princeton University Press.** (Nesta influente monografia Robert May desenvolve as idéias do artigo de 1972. A primeira edição é de 1973, e o livro foi re-editado na coleção [Princeton Landmarks of](http://press.princeton.edu/catalogs/series/plb.html) [Biology](http://press.princeton.edu/catalogs/series/plb.html) em 2001.)
- **Sarah P. Otto & Troy Day 2007. A Biologist's Guide to Mathematical Modeling in Ecology and Evolution. Princeton, Princeton University Press.** (Ótima introdução à matemática, de biólogos para biólogos. Como neste exercício, muita vezes usa abordagens menos tradicionais e mais intuitivas. Uma ótima fonte para quem quiser entender melhor os detalhes das análises de estabilidade e algebra matricial que usamos aqui. Veja também o [site](http://www.zoology.ubc.ca/biomath/) [do livro](http://www.zoology.ubc.ca/biomath/).)

R Development Core Team (2012). R: A language and environment for statistical computing. R Foundation for Statistical Computing, Vienna, Austria. ISBN 3-900051-07-0, URL <http://www.R-project.org/>.

[R](http://ecovirtual.ib.usp.br/doku.php?id=tag:r&do=showtag&tag=R), [cálculo](http://ecovirtual.ib.usp.br/doku.php?id=tag:calculo&do=showtag&tag=c%C3%A1lculo), [derivada](http://ecovirtual.ib.usp.br/doku.php?id=tag:derivada&do=showtag&tag=derivada), [equação diferencial,](http://ecovirtual.ib.usp.br/doku.php?id=tag:equacao_diferencial&do=showtag&tag=equa%C3%A7%C3%A3o_diferencial) [lotka-volterra](http://ecovirtual.ib.usp.br/doku.php?id=tag:lotka-volterra&do=showtag&tag=lotka-volterra), [crescimento logístico](http://ecovirtual.ib.usp.br/doku.php?id=tag:crescimento_logistico&do=showtag&tag=crescimento_log%C3%ADstico) [1\)](#page--1-0) isto é, matrizes de comunidades com todos os autovalores negativos

[2\)](#page--1-0)

30% das células da matriz de comunidades tem valor diferente de zero

From: <http://ecovirtual.ib.usp.br/>-

Permanent link:  $\pmb{\times}$ **[http://ecovirtual.ib.usp.br/doku.php?id=ecovirt:roteiro:sucess:div\\_estab&rev=1580684892](http://ecovirtual.ib.usp.br/doku.php?id=ecovirt:roteiro:sucess:div_estab&rev=1580684892)**

Last update: **2020/02/02 21:08**